# Chapter - 6 Decision and Control Statements

# **What are decision and control statements**

We've been working on linear programs. That is we start the program and execute each statement in a straight line until we reach the end.

Decision and control statements allow us to change the flow of the program.

*Branching statements* cause one section of code to be executed or not depending on a *conditional clause*.

*Looping statements* allow a section of code to be repeated a number of times or until a condition occurs.

#### **if Statement**

General form: if (condition) statement;

If the condition is true (non-zero), the statement is executed. If the condition is false (zero), the statement is not executed.

```
Example:
  if (total_owed \leq 0)
        std:: cout << "You owe nothing. \n";
```
## **Relational Operators**

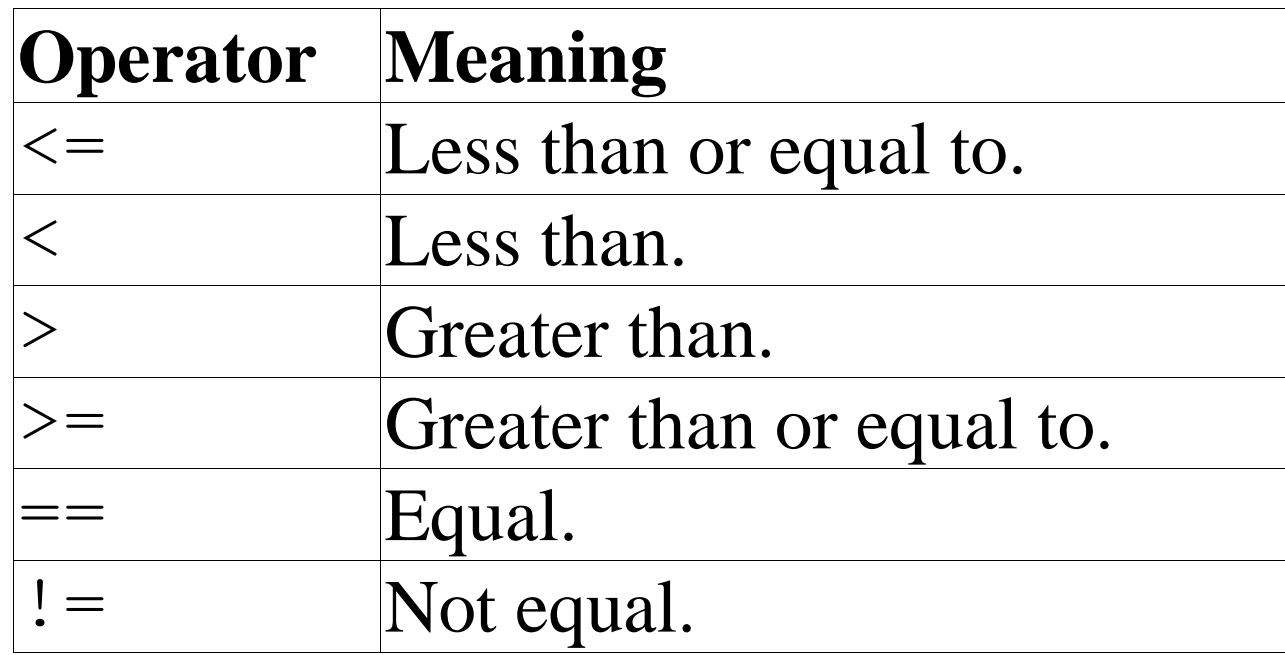

Example: if (oper\_char ==  $'Q'$ ) std::cout << "Quit\n";

# **Logical Operators**

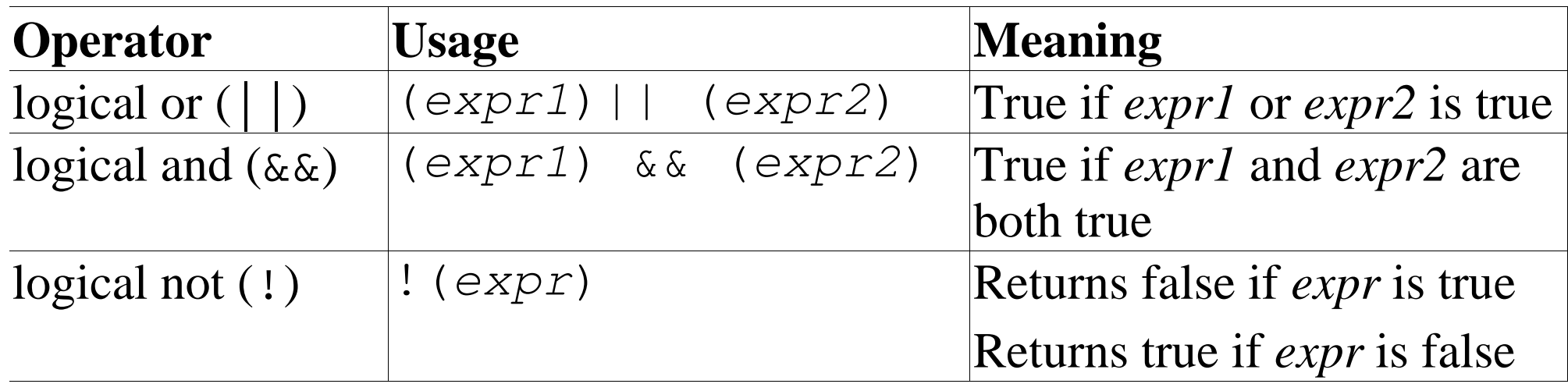

```
Example:
   if (total_owed <= 0) {
        ++zero_count;
        std:: cout << "You owe nothing. \n";
   }
Note the use of curly braces ({}) to group multiple statements
together so they are treated as a single statement.
```
#### **Else Statement**

General form:

```
if (condition)
     statement;
else
     statement;
```
Example:

```
if (total_owed <= 0)
    std:: cout << "You owe nothing.\n";
else
    std::cout << "You owe " << total_owed << " dollars\n";
```
# **Question: Which** *if* **does the** *else* **belong to?**

```
if (count < 10) // if #1
    if ((count \frac{1}{2} 4) == 2) // if #2
        std::cout << "Condition:White\n";
  else // (Indentation is wrong)
      std::cout << "Condition:Tan\n";
```
a. It belongs to **if** #1.

b. It belongs to **if** #2.

c. You don't have to worry about this situation if you never write code like this.

## **How not to use std:: strcmp**

The logic of the following code appears to be simple, yet it confuses many programmers.

```
if (std::strcmp(string1, string2))
    std::cout << "......";
```
Does the  $std:count$  statement executes if the two C style strings are equal or not equal.

A better use of std::strcmp is:

```
// Check for Equal
if (std::stromp(sstring1, string2) == 0)std:: cout << "Strings equal\n";
else
   std:: cout << "Strings not equal\n";
```

```
Practical C++ Programming EXECO Better yet, stick to C++ strings.<br>
Copyright 2003 O'Reilly and Associates
```
#### **While Statement**

```
General format:
  while (condition)
          statement;
```

```
Example:
  counter = 0;
  while (counter < 5) {
        total += balance[counter];
        counter++;
   }
```
# **Fibonacci Sequence**

The Fibonacci sequence is: 1 1 2 3 5 8 . . . The terms are computed from the equations: 1 1  $2 = 1 + 1$  $3 = 1 + 2$  $5 = 3 + 2$ etc. In general terms this is: *f n = f n-1 + f n-2*

### **Fibonacci execution**

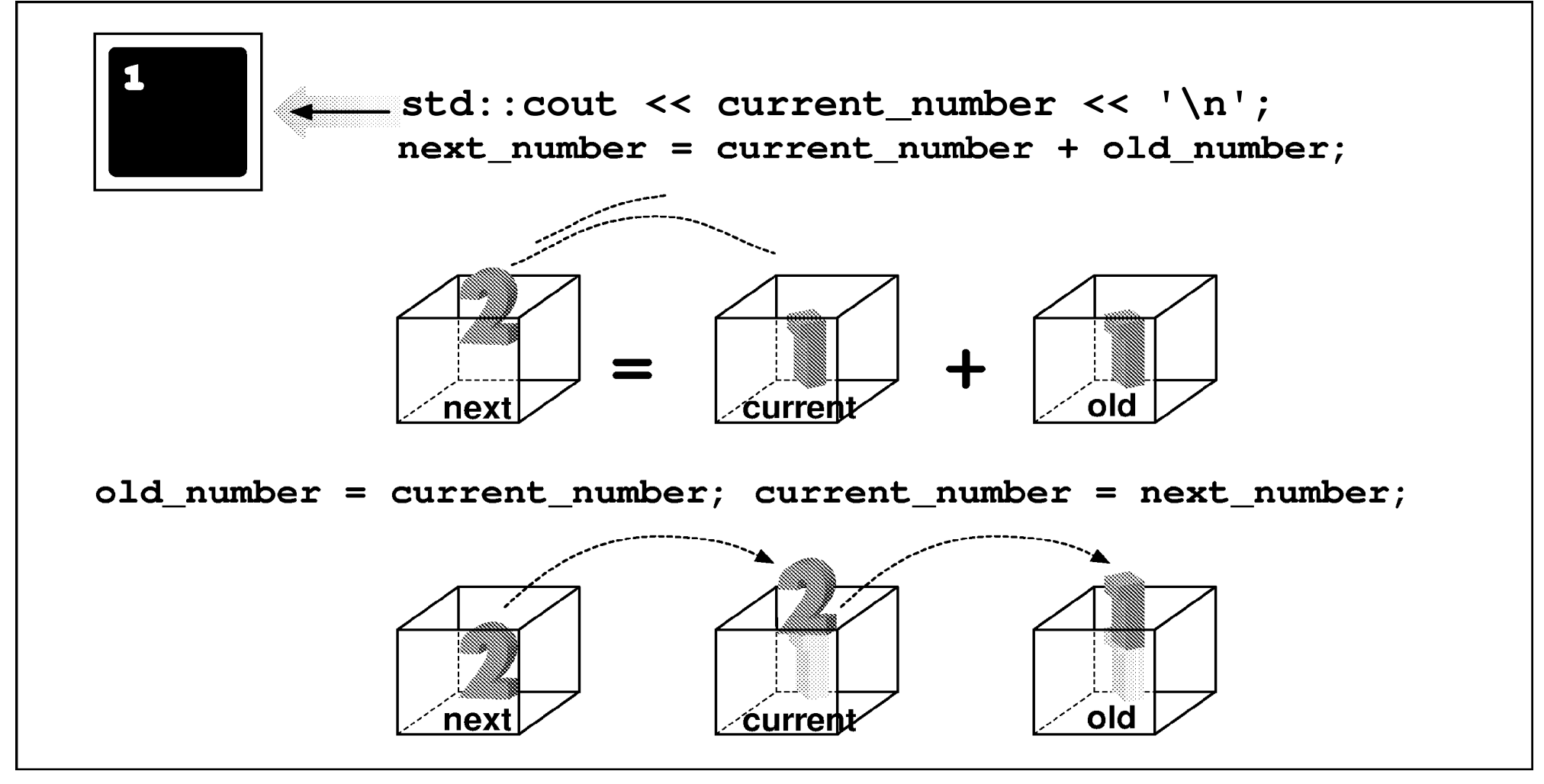

## **Fibonacci Program**

int main(){

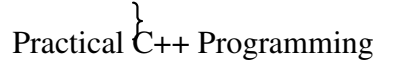

}

#### **Break Statement**

The **break** statement causes the program to exit the innermost loop.

Example:

$$
\begin{array}{rcl}\n\text{if} & (\text{item} == 0) \\
& \text{break} \end{array}
$$

## **Break Example**

int main() {

break;

Practical C++ Programming

}

#### **Assignment Anywhere Side Effect**

In C++ you can use assignment statements almost anyplace.

```
// don't program like this
average = total value /(number_of_entries = last - first);
```
This is the equivalent of saying:

```
// program like this
number_of_entries = last - first;
```

```
average = total_value / number_of_entries;
```
You can even put an assignment statement in a conditional. *Please don' t!!*

```
// do not program like this
while ((current number = last number + old number) < 100)
    std::cout << "Term " << current_number << '\n';
```
#iinntcludbeala<nicoes\_torweeadm;> // amount owed  $s\mapsto\mathcal{S}=\mathcal{S}$  . The set of  $\mathcal{S}=\mathcal{S}$  is the contract of  $\mathcal{S}$ std::cout << "You owe " << <u> braceltaunrche (output donned the set of  $\alpha$  and  $\alpha$  is defined to the set of  $\alpha$ </u>

## **Question: Why does everyone owe 0 dollars?**

int main() {

else

} Sample output Enter number of dollars owed: **12** You owe 0 dollars.

Practical C++ Programming Copyright 2003 O'Reilly and Associates Page16